# **File Layout specification for the financial file type**

The layout of the financial type file is the same for Revenue (RV), Market (MS) and City Ledger Files (CL). Specific information to each of these posting types are shown in the footnotes

Below is the description of one financial posting, e.g. Minibar revenue. Each posting will usually have the following lines:

- 1. Control line for this item
- 2. Posting header line
- 3. City Ledger acc. info, (mandatory line, but will be ignored for Guest Ledger postings)
- 4. Value line for the City Ledger acc. (will contain 0.00 value for Guest Ledger postings)
- 5. Data line containing the debit account info
- 6. Value line for the above debit posting
- 7. Data line containing the credit account info
- 8. Value line for the above credit posting
- 9. Tax line with tax account info (Optional)
- 10. Tax value line (Optional)

#### *Financial posting; first line; Control record*

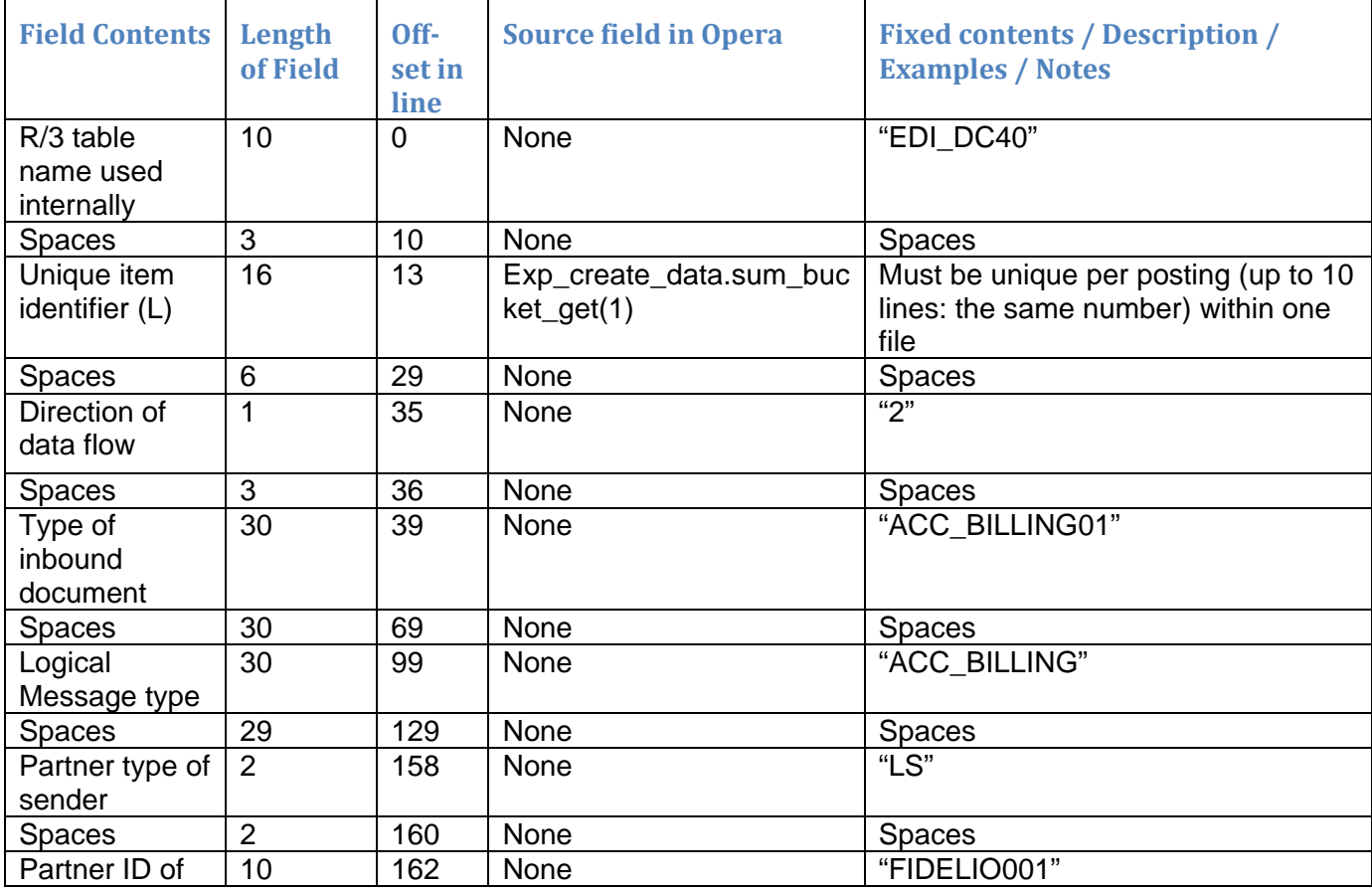

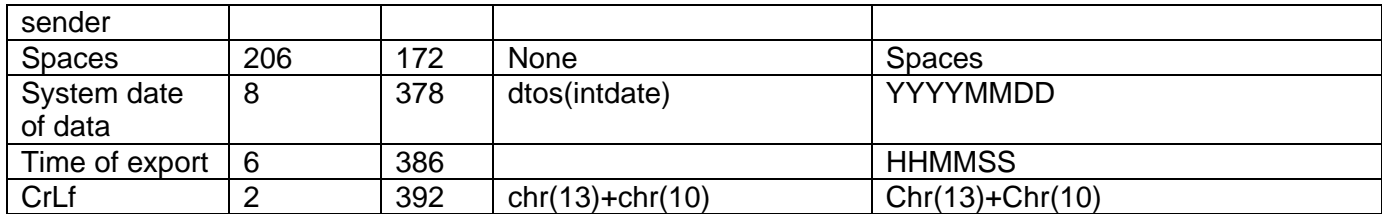

## *Financial posting; line 2; Posting header information record*

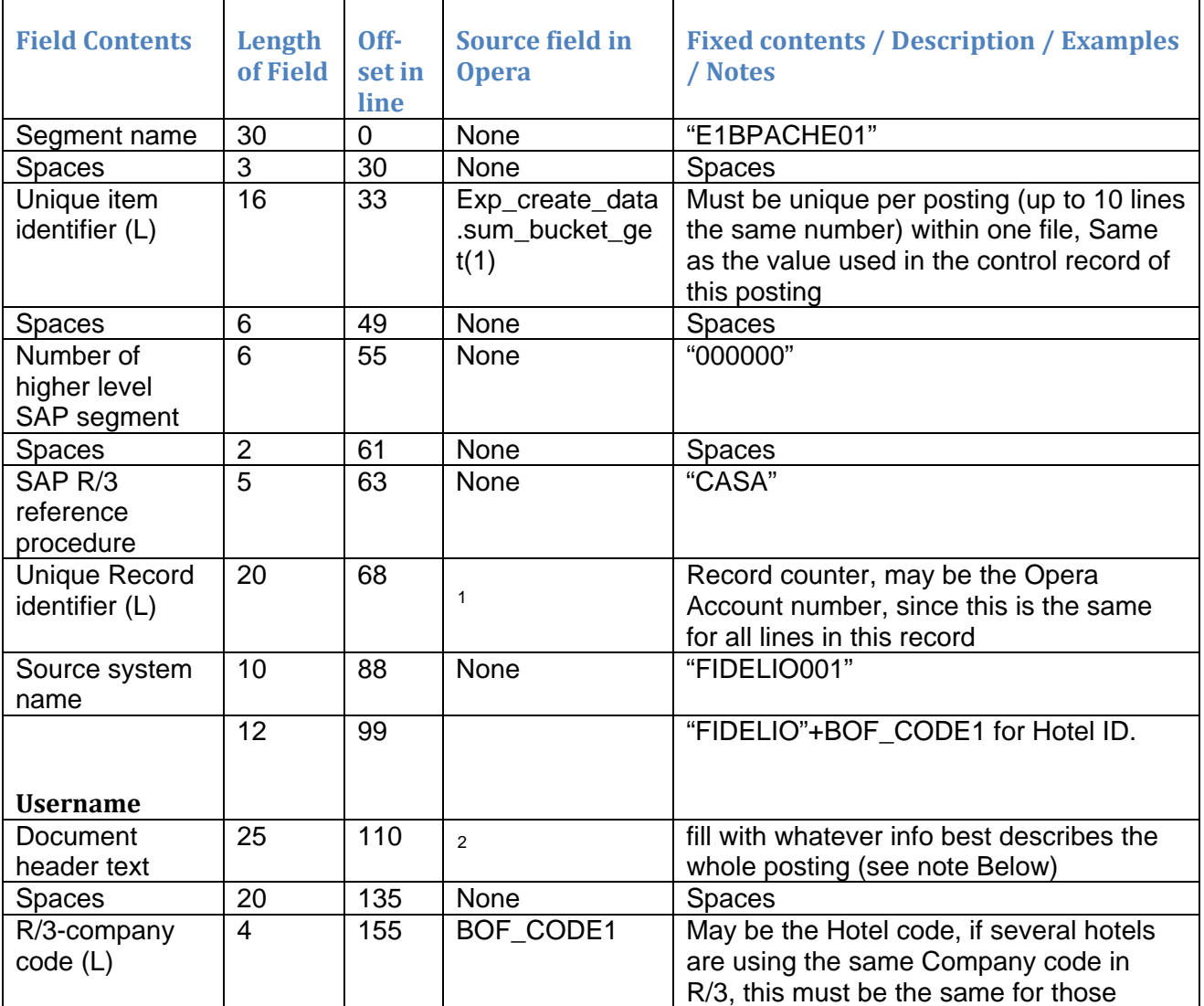

<span id="page-1-0"></span>**1** Unique record identifier:

- RV: TRX\_CODE:
- MS: Market Code

A/R Number  $CL:$ <sup>2</sup>

<span id="page-1-1"></span> $\frac{2}{1}$  Document header text:<br>RV: TRX\_CODE+ TRX

RV: TRX\_CODE+ TRX Description

MS: Market Code+Market Code Description

CL: A/R Number+A/R Account Name

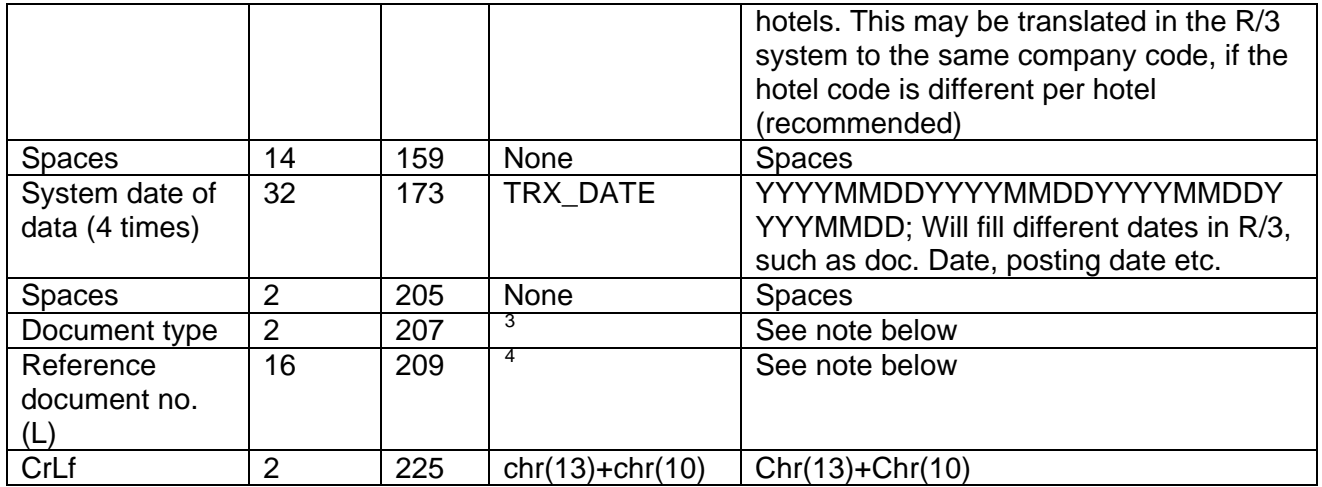

- <span id="page-2-0"></span><sup>3</sup> Document type:
- RV: 'SA'
- MS: 'SA'
- CL: 'DR'
- <span id="page-2-1"></span>4 Reference Document no.
- RV: TRX\_DATE + TRX\_CODE
- MS: TRX\_DATE + Market Code
- CL: AR Number

#### *Financial posting; line 3; City Ledger account information record*

For the CL transfer we may have multiple pairs of 'Line 3' and 'Line 4' (max. 99) each of this pairs representing one folio detail record in Opera. As the 'Item Identifer' (represented in bucket no. 2) is used as part of a condition to decide if the maximum of 99 is reached, bucket no. 2 will be initialized with a value of 1 and will then be increased **after** each 'Line 4'

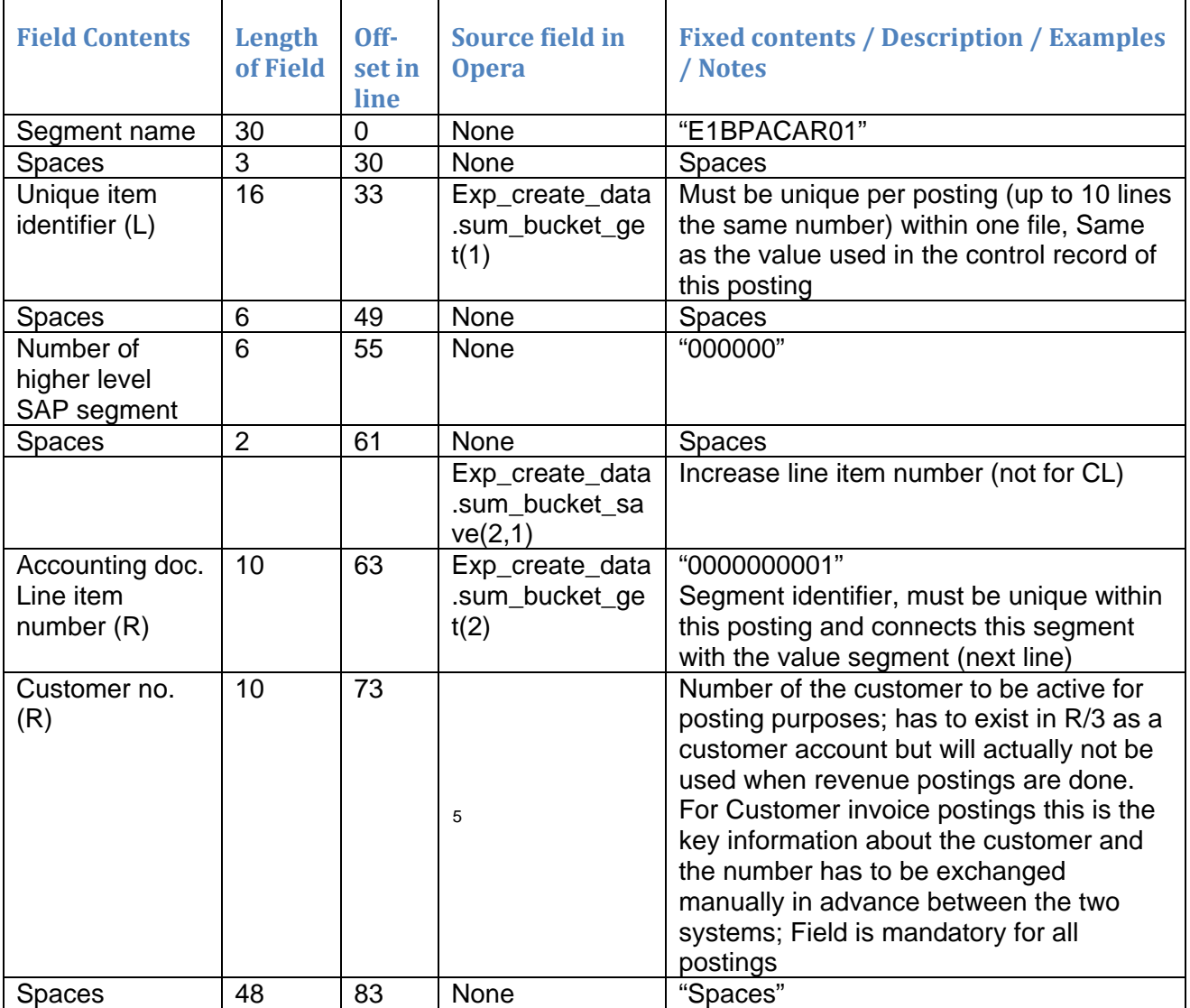

5 Customer no.

<span id="page-3-0"></span>RV: Transaction Code Translation -> BOF\_CODE<br>MS: Market Code Translation -> BOF CODE

Market Code Translation ->BOF\_CODE

CL: A/R Number

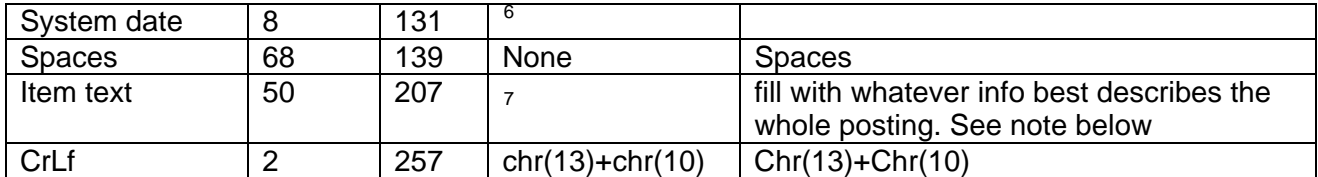

- RV: TRX\_DATE
- MS: TRX\_DATE
- CL: TRX\_DATE<br><sup>7</sup> Item text:
- <span id="page-4-1"></span>
- RV: TRX\_CODE+ TRX Description
- MS: MARKET CODE+ Market Code Description
- CL for line item number =  $99:$  Summary posting, segment ID is  $>= 99'$

<span id="page-4-0"></span>endate of data:<br><sup>6</sup> System date of data:

# *Financial posting; line 4; Value line for City Ledger folio details*

This line will always be 0 for RV and MS Transfers

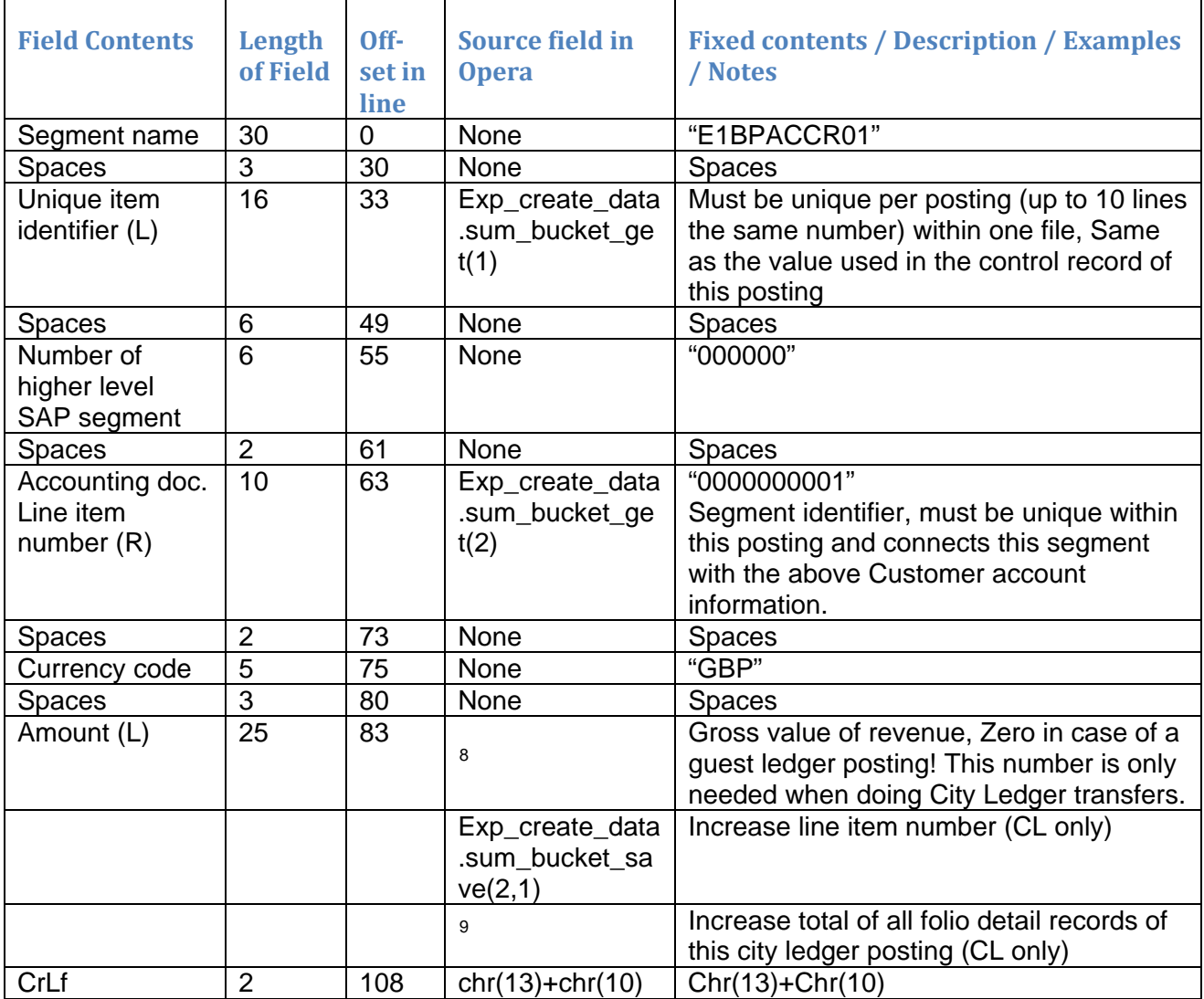

<sup>&</sup>lt;sup>8</sup> Amount

<span id="page-5-0"></span>RV: 0

MS: 0

<span id="page-5-1"></span> $9$  Increase total of all folio detail records of this city ledger posting

#### *Financial posting; line 5; Guest Ledger Debit Posting description*

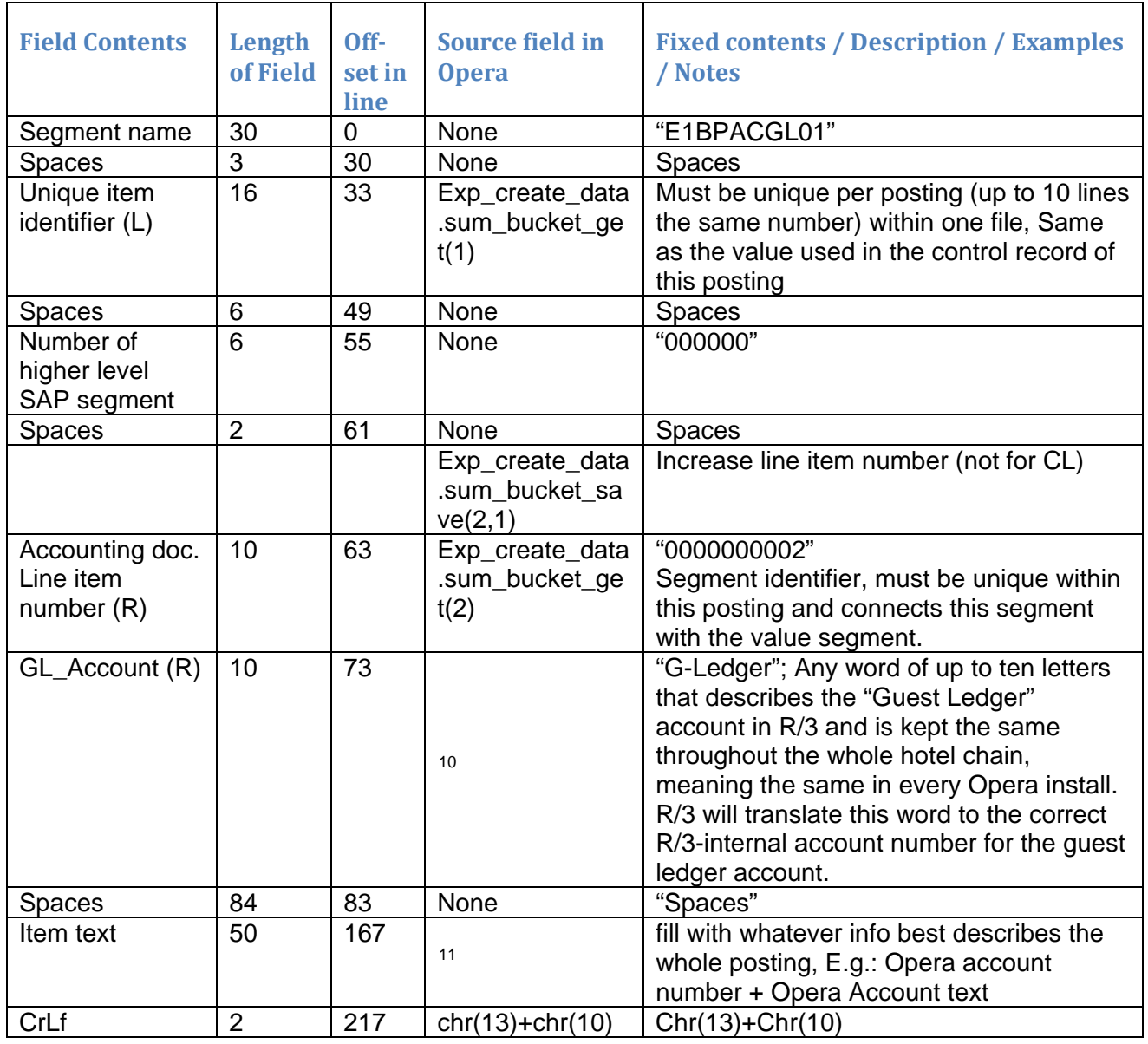

Market Code Translation->BOF\_CODE1

- <span id="page-6-1"></span>RV: TRX\_CODE+ TRX Description
- MS: Market Code+ Market Code Description
- CL: A/R Number+ Guest Name

 <sup>10</sup> GL\_Account:

<span id="page-6-0"></span>RV: Transaction Code Translation->BOF\_CODE1<br>MS: Market Code Translation->BOF\_CODE1

CL: bof\_intf->bof\_code5

 $11$  Item text:

# *Financial posting; line 6; Guest Ledger Debit value*

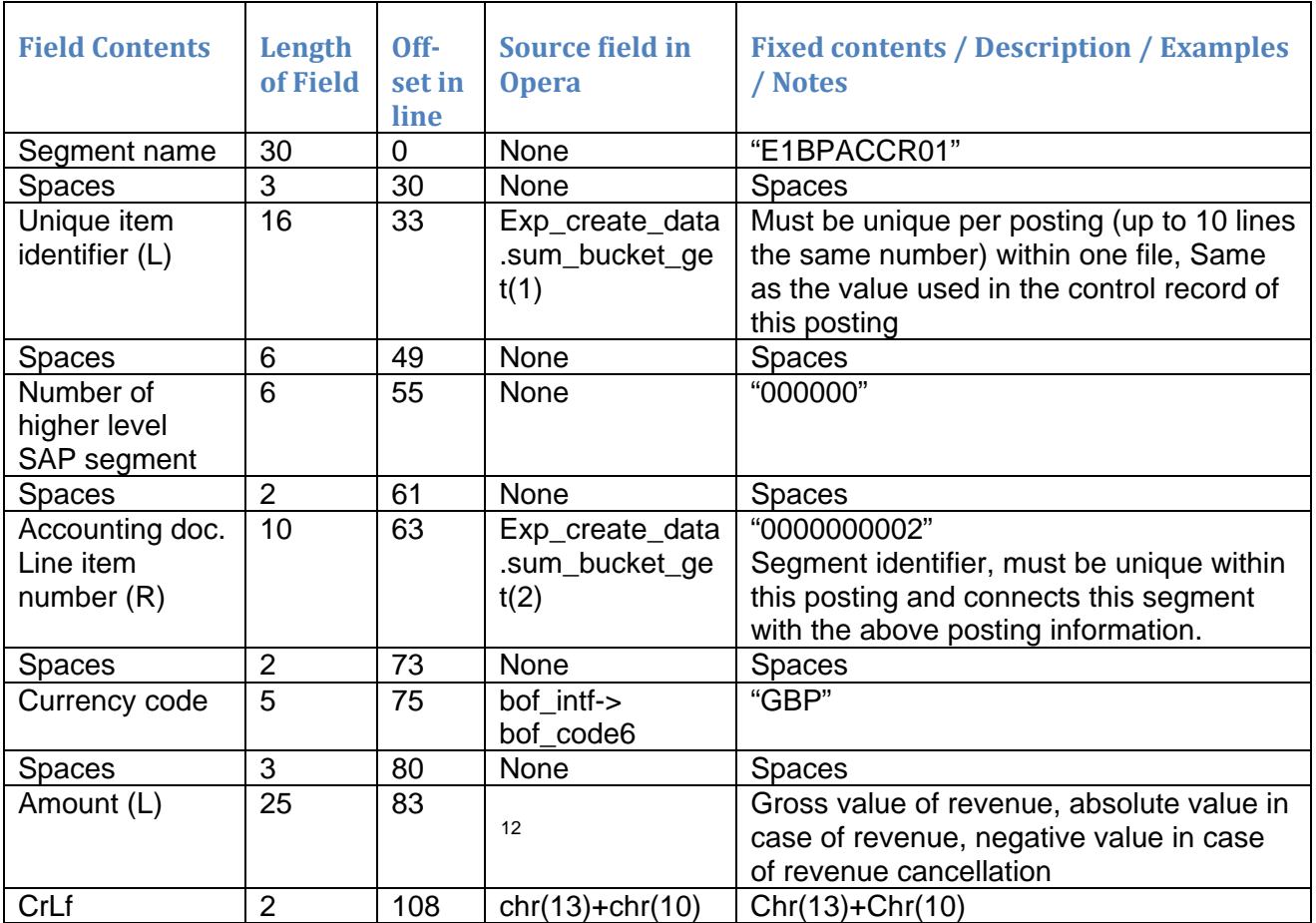

 <sup>12</sup> Amount:

<span id="page-7-0"></span>RV: GROSS\_AMOUNT

MS: TOTAL\_AMOUNT

## *Financial posting; line 7; Guest Ledger Credit Posting description*

This line is not needed for the CL and MS transfer

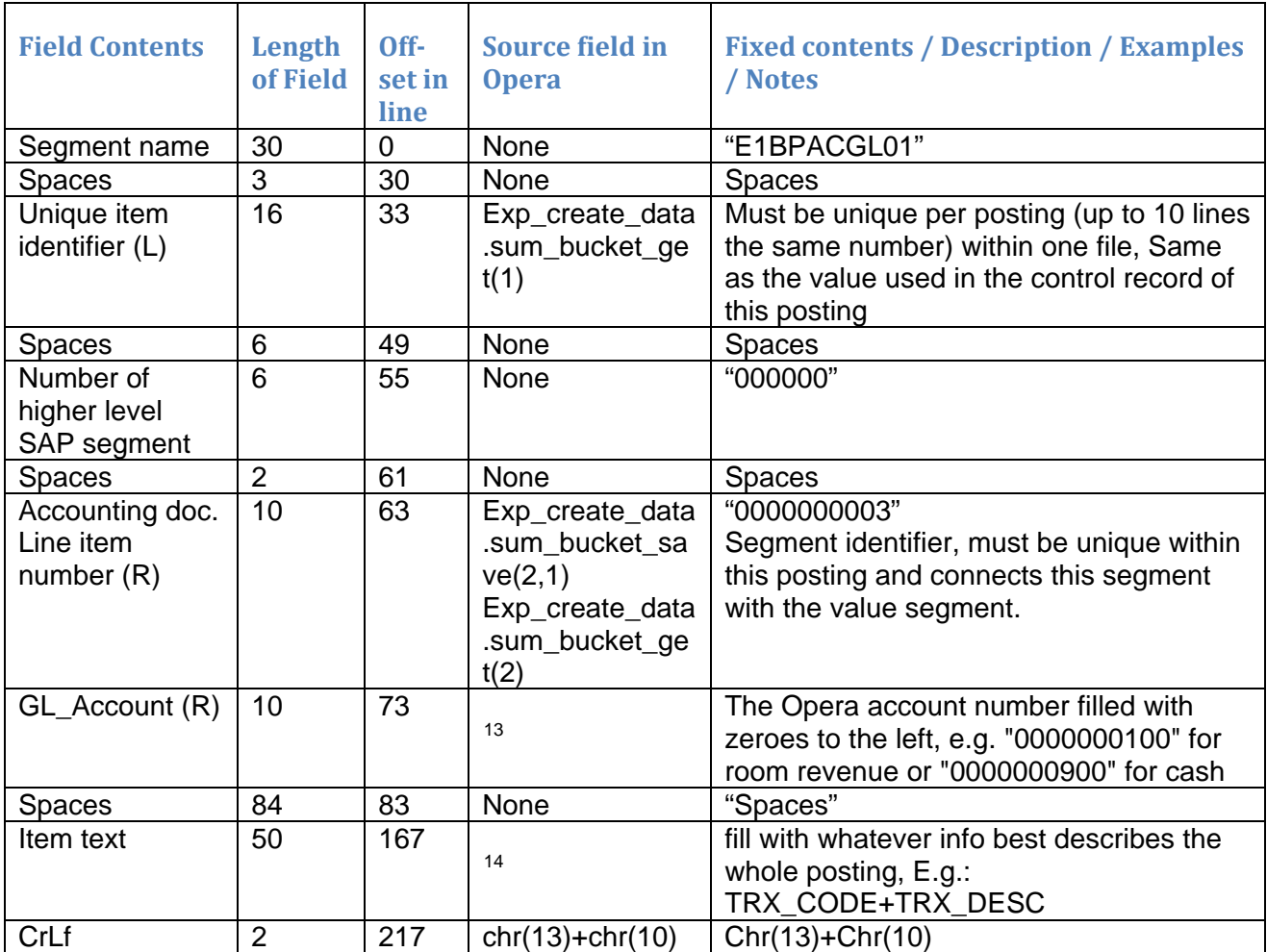

 <sup>13</sup> GL\_Account

<span id="page-8-0"></span>RV: TRX\_CODE<br>MS: N/A

 $MS:$ 

CL: N/A

<span id="page-8-1"></span> $14$  Item text:

RV: TRX\_CODE+TRX Code Description

MS: N/A<br>CL: N/A

N/A

# *Financial posting; line 8; Guest Ledger Credit value*

This line is not needed for the CL and MS transfer

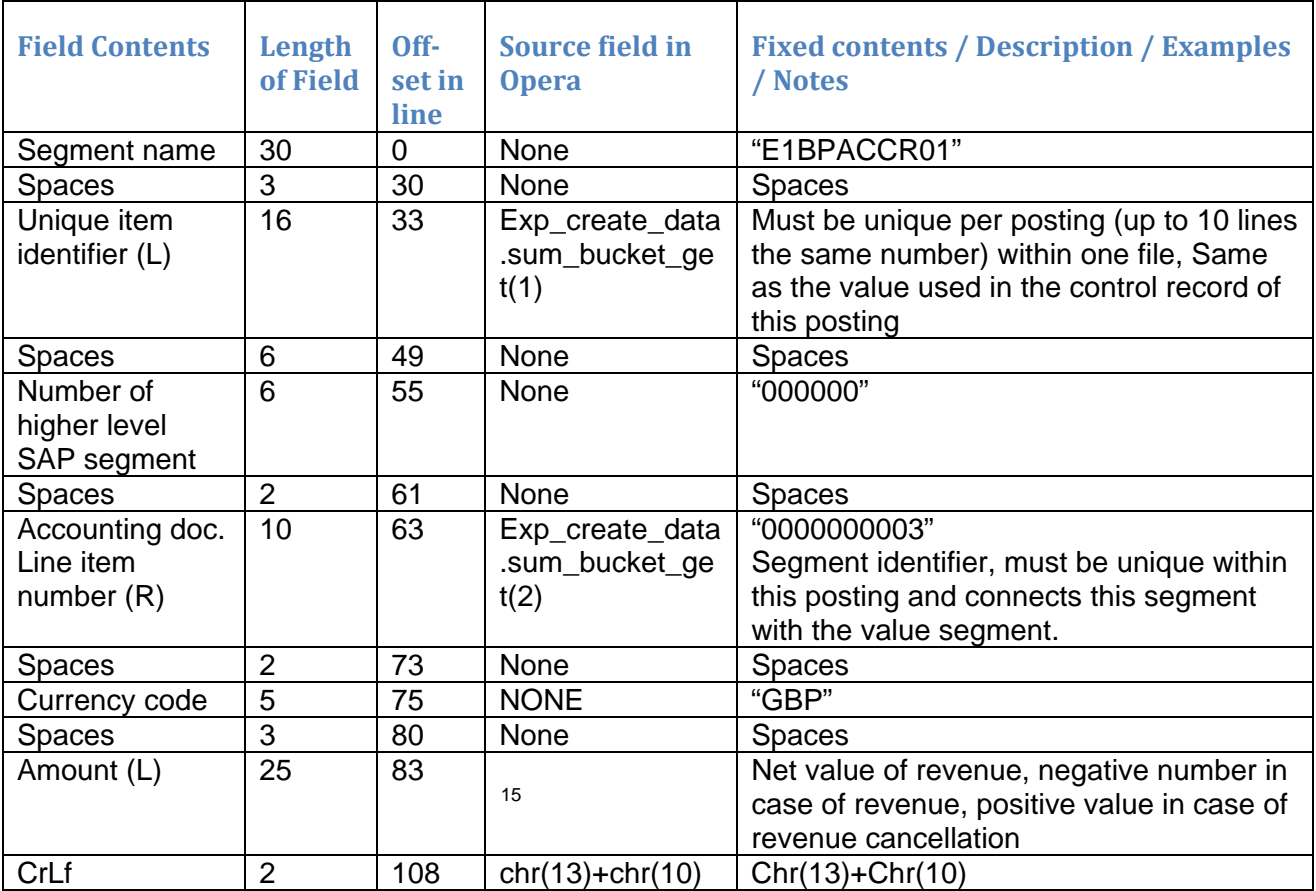

 <sup>15</sup> Amount

<span id="page-9-0"></span>MS: N/A<br>CL: N/A  $N/A$ 

## *Financial posting; line 9; Guest Ledger Credit Tax Posting description*

This line is not needed for the CL and MS transfer. For the RV transfer this line should only be sent if the tax amount is unequal to 0

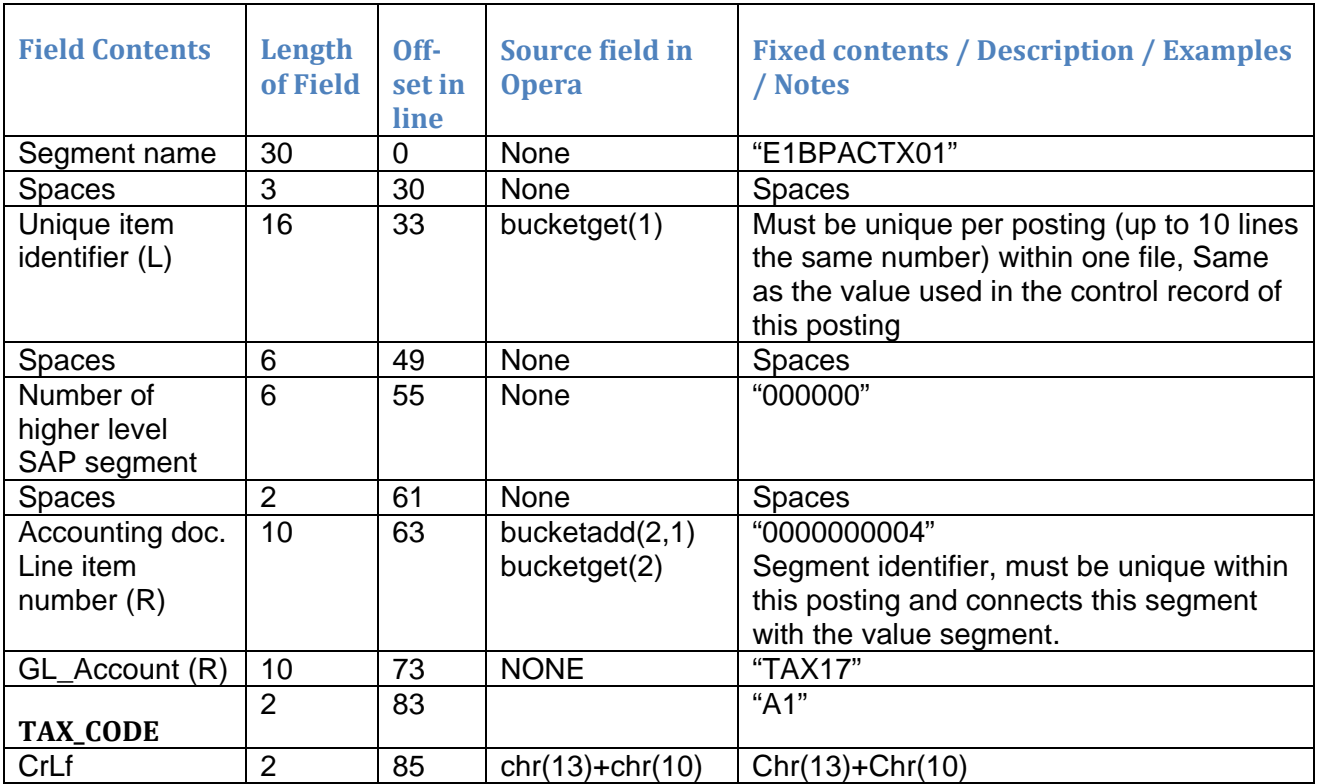

## *Financial posting; line 10; Tax amount*

This line is not needed for the CL and MS transfer. For the RV transfer this line should only be sent if the tax amount does NOT equal 0.

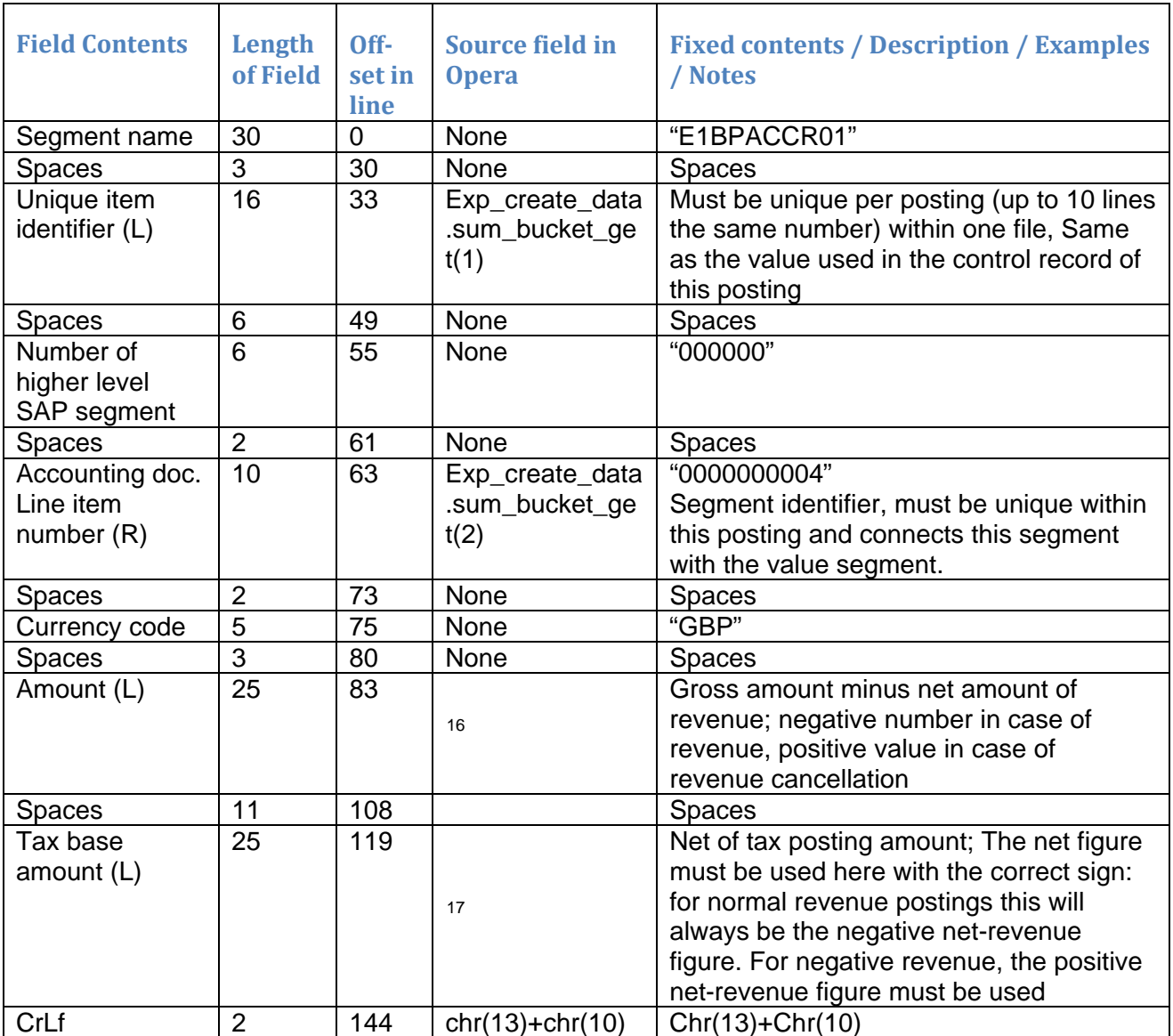

<span id="page-11-0"></span> <sup>16</sup> Amount

MS: N/A

CL: N/A

<span id="page-11-1"></span> $17$  Tax base amount

MS: N/A<br>CL: N/A  $N/A$ 

# **File Layout specification for the statistical file type**

Below is the description of one statistical key figure. Each posting will usually have the following lines:

- 1. Control line for this item
- 2. Statistic Header line
- 3. Posting header line
- 4. Line item of statistical key figure posting

#### *Statistical posting; line 1; Control record*

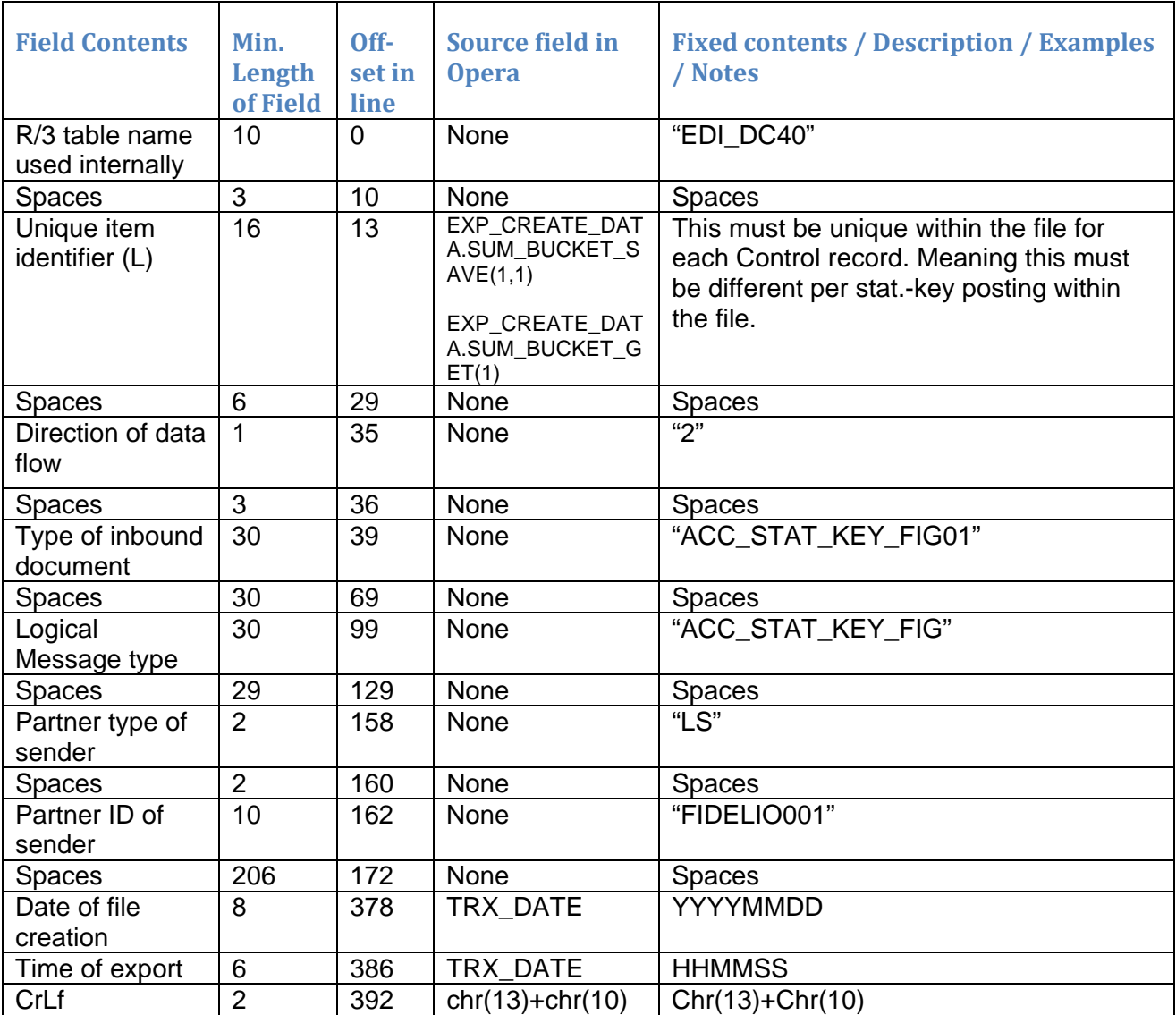

# *Statistical posting; line 2; Statistic Header record*

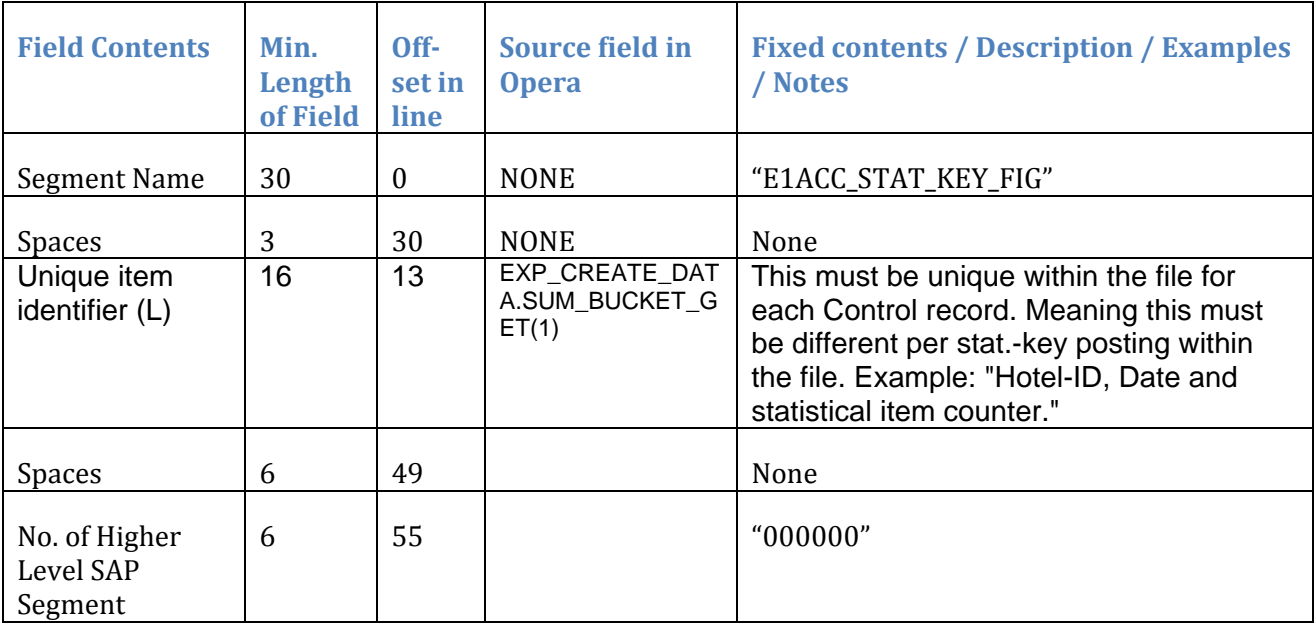

## *Statistical posting; line 3; Posting header information record*

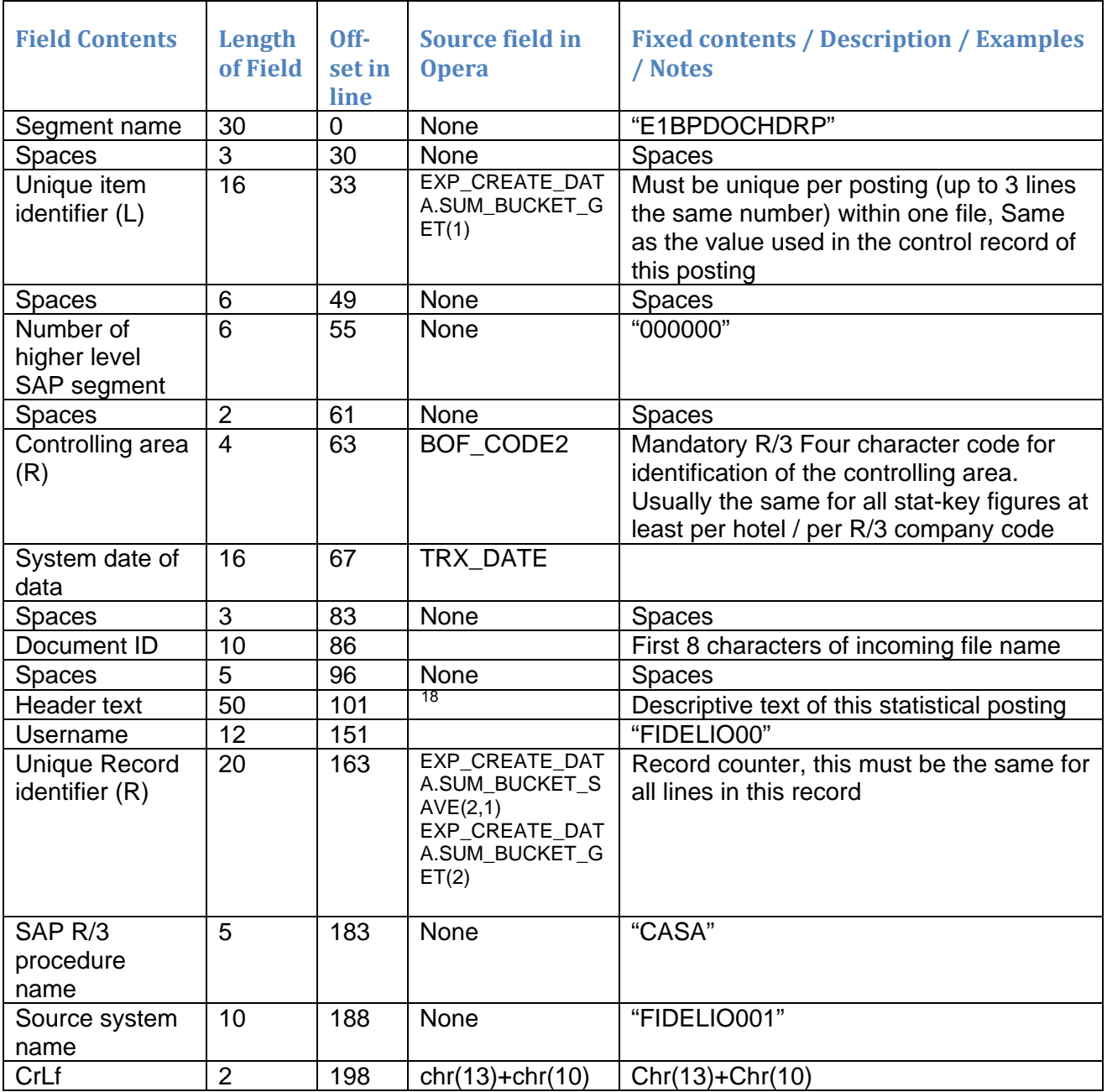

#### <span id="page-14-0"></span> <sup>18</sup> Header Text

- Country, Room Revenue:
- Country, F&B Revenue:
- Country, Other Revenue:
- Country, Rooms Sold:
- Country, Sleepers:

#### *Statistical posting; line 4; Line item of statistical key figure posting*

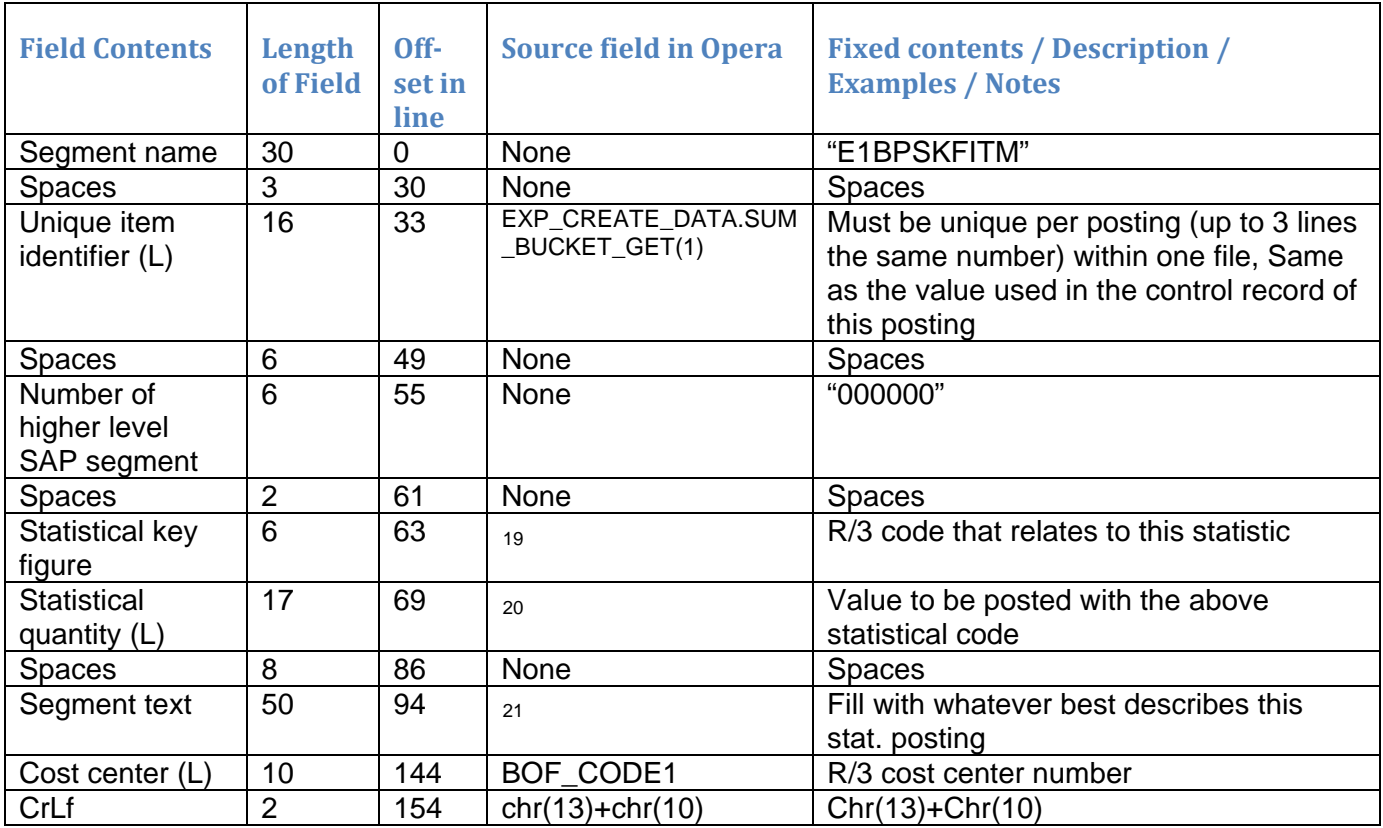

<span id="page-15-0"></span> <sup>19</sup> Statistical key figure Country, room revenue: Country, F&B revenue: Country, other revenue: Country, rooms sold: Country, sleepers:

<span id="page-15-1"></span><sup>20</sup> Statistical quantity Country:

<span id="page-15-2"></span><sup>21</sup> Segment text Country, room revenue: Country, F&B revenue: Country, other revenue: Country, rooms sold: Country, sleepers: